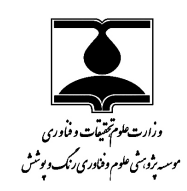

 available online @ www.jcst.icrc.ac.ir نشريه علميـ پژوهشي علوم و فناوري رنگ /7 (1392 ،) 263ـ 257

Journal of Color Science and Technology www.jcst.icrc.ac.ir

کے در

# تاثير نوع كاغذ بر دقت مدل پيشگويي رنگ با روش مكعب نزديكترين همسايگي براي ها پروفايل ي مبتني بر جدول در يك چاپگر جوهرافشان

مهزيار گرجي<sup>'</sup>، كيوان انصاري<sup>۲</sup>ّ، سيامک مراديان<sup>۳و۴</sup>

1ـ كارشناس ارشد، گروه پژوهشي نمايش رنگ و پردازش تصوير، موسسه پژوهشي علوم و فناوري رنگ و پوشش، تهران، ايران، صندوق پستي: 654 - 16765 2ـ استاديار، گروه پژوهشي نمايش رنگ و پردازش تصوير، موسسه پژوهشي علوم و فناوري رنگ و پوشش، تهران، ايران، صندوق پستي: 654 - 16765 3- استاد، دانشكده مهندسي پليمر و رنگ، دانشگاه صنعتي امير كبير، تهران ايران، صندوق پستي-4413: 15875 4- استاد، قطب علمي رنگ كشور، موسسه پژوهشي علوم و فناوري رنگ و پوشش، تهران، ايران، صندوق پستي : -654 16765 تاريخ دريافت: ٩١/٠/ ٩٦ هـ تاريخ پذيرش: ٩٢/٧/٢٣ تاريخ پذيرش: ٩٢/٧/٢٣ در دسترس به صورت الكترونيكي از: ١٣٩٢/٤/٢٠

استفاده از انواع مختلف كاغذ در چاپگرهاي جوهرافشان امري معمول است . يك چاپگر جوهر افشان با توجه به تفاوت نفوذ جوهر در كاغذهاي مختلف و نيز اختلاف در يها براقيت و بافتار كاغذها، نتايج متفاوتي را در رنگ چاپ شده باعث ميشود. به بيان ديگر، تفاوت كاغذها بـر دقـت پيشگويي هر مدلي كه به منظور ساخت پروفايل در فرآيند مديريت رنگ به كار برود، موثر است . در مقاله حاضر اثر 4 نوع كاغـذ مختلـف بـر نتيجه پيش گويي رنگ يك نوع چاپگر جوهرافشان مورد بررسي قرار گرفت . همچنين مدل پ يشگويي در نظر گرفته شده، روش مكعب بود كه ه ب عنوان يكي از مدل هاي نزديك ترين همسايگي در پروفايلهاي مبتني بر جدول شناخته ميشود. متغيرهاي تـصميم گيـري حجـم محـدوده رنگي بدست آمده و توانايي بازتوليد رنگ بر روي كاغذ در نظر گرفته شدند. نتايج نشان داد كه مدل پيش گويي استفاده شده بهترين نتيجه را هنگام چاپ رنگها روي يک كاغذ مات مي دهد.

واژههاي كليدي: مديريت رنگ، پيشگويي رنگ، محدوده رنگي، پروفايل، چاپگر جوهرافشان.

### The Effect of Various Papers on the Prediction Accuracy of a Cube Nearest Neighbor Color Prediction Model in LUT Profiles Utilized in an Inkjet Printer

#### M. Gorji<sup>1</sup>, K. Ansari<sup>\*1</sup>, S. Moradian<sup>2,3</sup>

<sup>1</sup> Department of Color Imaging and Color Image Processing, Institute for Color Science and Technology, P.O.Box: 16765-654, Tehran, Iran

<sup>2</sup>Department of Polymer Engineering & Color Technology, Amirkabir University of Technology, P.O.Box: 15875-4413, Tehran, Iran 3 Center of Excellence for Color Science and Technology, P.O.Box: 16765-654, Tehran, Iran Available online: 10-06-2013

The use of different papers in inkjet printers is a normal practice. However, due to the variety of the texture and gloss of such papers as well as the extent to which various papers enable the penetration of the ink into these papers would result in various results in the printed colors. In other words, such various in the papers affect the prediction accuracy of any model used for making the profiles in the color management process.In present article the effect of four paper types on the final printed papers as predicted by a cube nearest neighbor, prediction model in LUT profiles in an inkjet printer was investigated. The deciding parameters were repeatability and color gamut volume. The results show that this prediction model gave the best printed colors on the utilized matte paper. J. Color Sci. Tech. 7(2013), 257-263©. Institute for Color Science and Technology.

Keywords: Color management, Color predicting, Color gamut, Profile, Ink-jet printer.

#### 1ـ مقدمه

يكي از دغدغهها ي طراحان گرافيك براي چاپ تصاوير و طراحـي هـا ي خود، يكسان نشدن رنگ يك تصوير هنگـامي كـه در نمايـشگر نـشان داده ميشود با تصوير چاپ شده ميباشد. راه حـل ايـن مـشكل بيـان مقادير رنگي تصوير (كه بـصورت ارقـام RGB و يـا cmyk وابـسته بـه دستگاه مي باشـند) توسـط فـضارنگ6ـاي مـستقل از دسـتگاه ماننـد CIELAB ميباشد. اين عمل با تعريف پروفايل براي دستگاه مورد نظر انجام داده ميشود. در غيـر ايـن صـورت و بـدون اسـتفاده از فرآينـد مديريت رنگ با توجه به آن كه حداكثر توانايي ايجاد انـدازه محـدوده رنگي يک نمايشگر با يک چاپگر متفاوت است لذا هيچگـاه نمـيتـوان رنگ تصاوير را در اين دو دستگاه يكسان ديد . همچنين اگر بـين فـضا رنگ وابسته به دستگاه و مستقل از آن ارتبـاط مناسـبي ايجـاد نـشود ها رنگ به درستي تبديل نخواهند شد [20] .

ايده شرح فضاهاي رنگي رسانههاي مختلف در يـك فـضاي رنگـي مستقل بسيار قديمي تر از عبارت "مديريت رنگ" است. شركت كداك تحقيقاتي را در اين زمينـه بـراي چنـد دهـه انجـام داده بـود و حتـي استانداردهاي رنگي تلويزيون PAL و NTSC تعريف شده بودند و چاپ افست در آلمان نيز داراي استانداردهايي مانند 16539DIN بـود . ولـي تمامي اين اطلاعات به عنوان اطلاعات محرمانـه شـركتهـا محـسوب شده و در اختيار عموم قرار نمي گرفت. در سـالهـاي ابتـدايي ١٩٩٠ مـيلادي سيـستمهـاي اوليـه بـراي اسـتانداردكردن اطلاعـات رنگـي رايانههاي شخصي به بـازار آمـد. در سـال ۱۹۹۲، ICC تحـت نظـارت سازمان تحقيقات آلمان FOGRA به منظور هماهنگ كردن اطلاعـات رنگي همه سيستمها ايجاد شد. در آن زمان شركتهـاي بـزرگ اپـل $\langle \rangle$ آگفا<sup>۲</sup> و كداک<sup>۳</sup>، با داشتن دانش سنتي از رنگ و همچنـين postscript اختراع شده توسط Adobe عضو ICC شدند. بقيه شـركت هـا از جملـه مايكروسافت براي در اختيار نگذاشتن اطلاعات و دانش رنگ خود ابتدا از وارد شدن به ICC خودداري كردند ولي بعـدها تحـت فـشار رقابـت مجبور به وارد شدن به آن شدند [14].

براي اين كه بتوان يك چـاپگر را بـه منظـور ايجـاد يـك ارتبـاط مناسب بين فضارنگ<sup>۴</sup> دستگاه و يک فضارنگ مستقل از آن (همچـون 5 CIELAB (توصيف كرد، نياز است كه پروفايل مخصوص چاپگر مـورد نظر ايجاد شود [1]. براي ايـن منظـور بطـور معمـول از پروفايـل هـا ي مبتني بر جدول در ايجاد پروفايل براي يك چاپگر سود برده مـي شـود كه اين نوع پروفايلها بر اساس يک سـري مـدلهـاي درون بـابي كـار مــيكننــد [۰۱ ، ۲۰ ، ۲-۲]. مــدلهــاي مكعــب ً، منــشور ٌ، هــرم <sup>۸</sup> و

j

چهاروجهي<sup>۹</sup>، مدلهاي خطي مرسـوم هـستند كـه بـراي ايجـاد يـك پروفايل مبتني بر جدول از آنها استفاده ميشود [3]. صحت پيشگويي مدل استفاده شده به يك سري عوامل همچون نحوه عملكرد نرم افـزار دروني چاپگر (RIP)، نحوه ريزش جوهر، تعداد نمونـههـاي رنگـي كـه مدل توسط آنها عمليـات درون يـابي را انجـام مـي دهـد و نيـز انـدازه محدوده رنگي كه چاپگر بر روي كاغذ ايجـاد مـي نمايـد بـستگي دارد  $[7.17.14]$ 

كيفيت رنگي چاپگرها را مي توان به دو طريق با يكـديگر مقايـسه كرد: محدوده رنگي چاپگر و ميزان پيوستگي محدوده رنگي چاپگر . در اين ميان اندازه محدوده رنگي چاپگر خود به يك سري عوامل وابـسته است :

- 1. خلوص و فام جوهرها [15]
- 2. تعداد جوهرهاي يك چاپگر [16]
- 3. مديريت رنگ دروني چاپگر (RIP ] ( 16[
- 4. نحوه، اندازه و شكل ريزش جوهرها بر روي كاغذ از طريق نازلها ي چاپگر [17]
	- 5. نوع و رنگ كاغذ به كار رفته براي چاپ [18]
	- 6. نحوه فرستادن اطلاعات به چاپگر [1]
	- 7. منبع نوري كه تحت آن كاغذ چاپ شده مشاهده ميشود [19]
		- 8. زمان [19]

چهار عامل اول، عواملي هستند كـه مـي تواننـد بـراي هـر چـاپگر متفاوت باشند و در واقع اين چهار عامل باعث مي شوند كه چاپگرهـاي مختلف توانايي رنگ متفاوتي داشته باشند . از سويي ديگر عامل چهارم و يا اثر كاغذ بر روي محدوده رنگي قابل ارائـه چـاپگر مـسئله مهمـي است كه لازم است در مورد آن بررسي بيشتري صورت بگيرد .

در عمل انواع كاغذ با تفاوت در مقدار براقيت سطحي، نوع بافـت و نيز قدرت نفوذدهي جوهر براي استفاده در يك چاپگر مصرف ميشود. اين تغيير نوع كاغذ ميتواند موجـب تغييـر انـدازه در حجـم محـدو ده رنگي توسط چاپگر گردد . همچنين قابليت دوباره توليـد رنـگ توسـط يك چاپگر بر روي كاغذهاي مختلف، متفـاوت اسـت . اثـر ايـن مـوارد ميتواند موجب تغيير در نتيجه پيش گويي توسط مدل مورد اسـتفاده شود.

در اين تحقيق اثر چهار نوع كاغذ بر عوامل مـوثر بـر پـيش گـويي رنگ بررسي شده و با استفاده از مدل مكعب بـراي ايجـاد پروفايـل در فرآيند مديريت رنگ نتايج مقايسه گرديدند . در عمل ميتوان مـشاهده كرد كه بسياري از اين عوامل هم سو نمـي باشـند، در نتيجـه كاغـذي بهترين نتيجه پيش گويي را خواهد داد، كه مقدار متوسـطي از عوامـل موثر را دارا باشد.

j

<sup>1-</sup> Apple 2- AGFA

<sup>3</sup>- Kodak

<sup>4-</sup> Color Space

<sup>5-</sup> Characterize

<sup>6-</sup> Cube

<sup>7-</sup> Prism

<sup>8-</sup> Pyramid

<sup>9-</sup> Tetrahedral

## 2ـ بخش تجربي

#### 1ـ2 ـ مواد

برای چاپ چارت نمونههای رنگی از يک نوع چاپگر جوهرافشان RGB با نام تجاري 50P Epson استفاده شد. اين چاپگر داراي شـش مخـزن تغذيه جوهر بود . چهار نوع كاغذ مختلف نيز با مشخـصات كاغـذ بـراق [7]، كاغذ لوستر (يك نوع كاغذ مات با قابليت نفـوذ كـم جـوهر ) [8]، كاغذ مات [9] و كاغذ معمولي [10] براي بررسي تاثير آنهـا در نتيجـه پيشگويي مدل به كار گرفته شدند .

#### 2ـ2 ـ روش كار

براي بررسي بهتر نتايج، عمل پيش گـويي رنـگ بـا اسـتفاده از تعـداد مختلفي از نمونههاي رنگي در چارت انجام شد. اين تعداد نمونه رنگـي از ۴ گريد<sup>۱</sup> تا ۱۵ گريد در مدل مكعب بررسـي شـده و مـدل توسـط عمليات درون يابي بدست آمد . لازم به ذكر است كه گريـد اصـطلاحي است براي نشان دادن ميزان بزرگي يك جـدول كـه در پروفايـل هـا ي مبتني بر جدول به كار مي رود. در اين حالت براي ايجاد يـك سـري از نقاط با فواصل برابر در يك فـضا رنـگ نيـاز اسـت كـه تقـ سيمبنـدي مشخصي انجام گيرد . به عنوان مثال اگر هر بعد يا بعبـارتي هـر محـور مختصاتي از فضا رنگ به 15 قسمت با فواصل برابـر تقـسيم شـود، در اين صـورت در كـل فـضارنگ ۱۵<sup>۳</sup> نقطـه و يـا ۳۳۷۵ نقطـه تـشكيل ميگردد كه آن را جدول 15 گريد مينامند. به همين ترتيـب در يـك فضارنگ تقسيم شده توسط 4 گريد ميتوان 64 نقطه را در نظر گرفت. شكل 1 تقسيم بندي فضارنگ RGB توسط 4 گريـد نـشان داده شـده است .

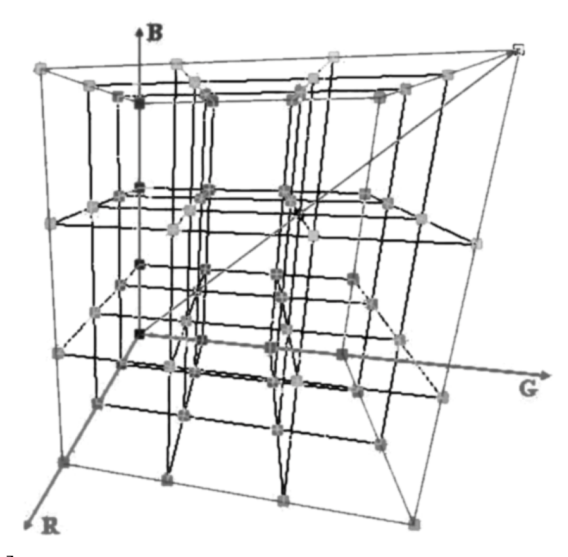

شكل 1: نقاط ايجاد شده توسط تقسيمبندي 4 گريد در فضارنگ RGB] 2 [.

تمامي اندازه گيريها توسط يـك اسـپكتروفوتومتر بـا نـام تجـاري eye-one و به كمك چارت خوان<sup>٢</sup> بـا نـام io سـاخت شـركت XRite انجام شدند. اين نوع از اسپكتروفوتومترها داراي دريچـه انـدازهگيـري كوچك هستند. اگر چه اسپكتروفوتومترهاي با دريچه بـزرگ تـر داراي ايـن مزيـت هـستند كـه خطـاي ناشـي از نـايكنواختي را بـ ه واسـطه ميانگينگيري كاهش دهند، ولي به خاطر سرعت بالاي اندازه گيري در دستگاههاي eye-one كه مورد نياز اندازه گيريهاي چـاپ چـارتهـاي رنگي است، لذا از آن استفاده شـد . هنگـام چـاپ چـارتهـا ي رنگـي، مديريت رنگ چاپگر و مديريت رنگ نرم افزار نمايش تصوير (كه در اين  $^{\rm v}$  تحقيق از 5CSS photoshop استفاده گرديد) به حالت غيرفعال در آورده شد تا بدين ترتيب در مقـادير عـددي RGB كـه بـه چـاپگر ارسال ميشود تغييري رخ ندهد . تمامي اندازه گيريها طبق اسـتاندارد 4 3664ISO تحــت منبــع نــوري 50D و مــشاهده كننــده اســتاندارد 1931 CIE انجام شدند. همچنين جهت مقايسه صحت نتايج مدل كـه از گري دهاي مختلف حاصل شده بود بر روي كاغـذهاي معرفـي شـده، به ميزان 2000 نمونه تصادفي در فضارنگ RGB توليد شـد و اجـراي مدل توسط آن به مورد آزمون گذاشته شد .

#### 3ـ نتايج و بحث

با توجه به اينكه كاغذهاي مختلف داراي بافتار و ويژگيهـاي سـطحي متفاوتي هستند، لذا با ريزش جوهر ت وسط چاپگر ميزان نفوذ متفـاوتي در هر كاغذ انتظار ميرود. اين نكته ميتواند باعث تغيير اندازه محدوده رنگي چارت رنگي چاپ شده شود [5]. از سوي ديگر نايكنواختي سطح و ميزان نفوذ متفاوت جوهر در قسمتهاى مختلف كاغذ مي تواند باعث كم شدن قابليت دوباره توليد چاپگر گردد.

براي آن كه بتوان قابليت دوباره توليد چاپ توسط يك چـاپگر بـر روي كاغـذ را بدسـت آورد، بهتـر اسـت از تمـام فـضارنگ (در اينجـا فضارنگ RGB (نقاطي انتخاب و جهت چاپ به چـاپگر ارائـه شـود از . اين رو مناسب است كه نقاط انتخاب شده در فاصـلههـاي يكـساني از يكديگر انتخاب شوند . جهت تعيين قابليت دوباره توليد چـاپ بـر روي كاغذهاي مختلف، لازم است كه بتوان بيشترين تعداد لكههاي رنگي را در يك صفحه كاغذ قرار داد (با لحاظ اين نكته نيز كه ابعاد هـر نمونـه جهت اندازه گيري با دستگاه io-eyeone مناسب باشد). در صورتي كـه چارت رنگي بصورتي باشد كه نياز به صفحه دوم باشد از آنجا كه بـراي چاپ كل چارت رنگي نياز به دو بار عمليات چـاپ اسـت، لـذا ممكـن است همين كار موجب ايجاد خطا شود . بنابراين يـك چـارت رنگـي 9 گريد ( شامل 729 نمونه رنگي ) انتخاب شد كه بيشترين تعداد ممكـن در يك صفحه 4A را ايجاد مينمود و سپس مراحل بدين ترتيب طـي

1

1- Grid

1

<sup>2-</sup> Chart Reader

<sup>3-</sup> Off

<sup>4-</sup> Color Matching Functions

گرديد كه ابتدا چارت رنگي 9 گريد بر روي هر كدام از انـواع كاغـذ 5 بار چاپ گرديد. مشخصات رنگ هركدام از نمونههاي چارت رنگـي بـر اساس CIELAB بدست آمد. سپس ميـانگين اخـتلاف (M (و بيـشينه اختلاف (N) نمونههای رنگی (بر اساس  $\Delta E_{00}$ ) محاسبه شد:

$$
M = \frac{\sum_{i}^{5} = \mathbb{I}[X_{i} - \bar{X}]}{5}
$$
  

$$
N = \max(X_{i} - \bar{X}), i = 1, 2, 3, 4, 5
$$

 $\bar{X}$  مشخـصات نمونـه رنگـي در چـاپهـاي مختلـف و  $X$  i كه در ك ميانگين مشخصات رنگ هر نمونه رنگي در 5 بار چاپ ميباشد. نتـايج قابليت دوبـاره توليـد چـاپگر در جـدول 1 و 2 بـر روي 4 نـوع كاغـذ مختلف آورده شده است .

همانطور كه در جدولهاي 1 و 2 مشخص است چاپ بر روي كاغذ براق داراي بهترين قابليت دوباره توليد است كـه علـت آن مـي توانـد بـه خاطر عدم نفوذ جوهر به كاغذ بواسطه وجود لايه بـراق كننـده باشـد ر د. اين صورت ميزان پخش شدگي جوهر نيز بر روي سطح كاغـذ يكنواخـت تر رخ ميدهد. از سوي ديگر چاپ بر روي كاغذ معمولي بدترين نتيجه را بدست ميدهد. به نظر ميرسد علت اين مسئله بخـاطر وجـود نداشـتن لايه لاك (كه باعـث تبـديل كاغـذ معمـولي بـه كاغـذ بـراق و يـا مـات ميگردد) است ز. يرا بدين ترتيب نفوذ متفاوت جوهر در هر بـار عمليـات چاپ، بدرون ساختار غير هموژن الياف كاغـذ (كـه از نـوع اليـاف نبافتـه ميباشند) صورت ميگيرد. به عبارت ديگر وجـود لايـه محـافظ لاك بـر روي يك كاغذ لايه داده شده باعث جلوگيري و يا كاهش چشمگير نفـوذ جوهر بدرون ساختار در مقايسه با يك كاغذ معمولي گردد .

جدول :1 قابليت دوباره توليد رنگ چاپگر با محاسبه M براي 9 گريد (729  $AE_{00}$  نمونه رنگي) بر روي چهار نوع كاغذ مختلف براساس  $\Delta E_{00}$ 

| انحراف معيار | بيشينه | مىانە | متوسط | نوع كاغذ    |
|--------------|--------|-------|-------|-------------|
| $\cdot$ ,\\  | ۰.۹۷   | ۳۹.۰  | ۳۹.۰  | براق        |
| .79          | ۴٫۵۹   | ۵۶. ۰ | ۰۶۱   | لوستر       |
| $\lambda$ 7. | ۱۹۱    | ۰۰۸.۱ | ۱.۱۳  | مات         |
| ۲۳. •        | ۲.۹۲   | ۱.۶۳  | ۸۵. ۱ | كاغذ معمولى |

جدول 2: قابليت دوباره توليد رنگ چاپگر با محاسبه N براي 9 گريد (729 . نمونه رنگي) بر روي چهار نوع كاغذ مختلف براساس 00E>

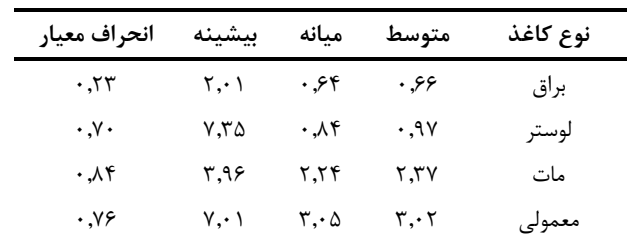

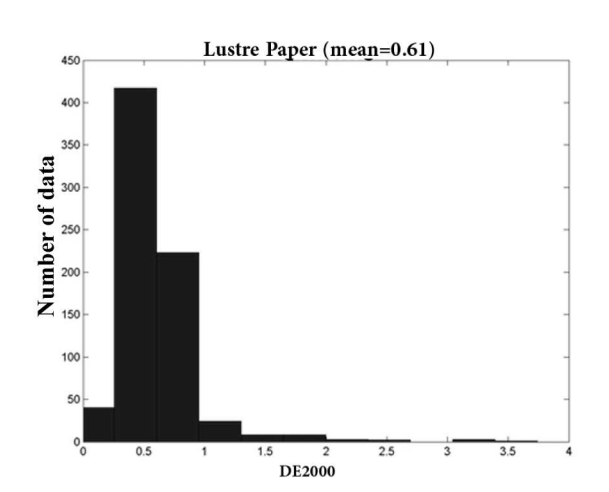

شكل ۲: توزيع قابليت دوباره توليد نمونههاي رنگي (در چارت ۹ گريد) بر روي كاغذ لوستر .

لذا در نفوذ جوهر به درون كاغذ معمولي، بدليل عـدم يكنـواختي الياف در شكل دهي به هر كاغذ در ابعاد ميكروسكپي، بروز تغييرات در هر بار اندازهگيري رنگ اجتنابناپذير است .

در مورد كاغذ لوستر، با وجود اين كه داراي قابليت دوبـاره توليـد بهتري نسبت بـه كاغـذ مـات و معمـولي اسـت، ولـي ميـزان بيـشينه اختلافهاي به دست آمده براي اين كاغذ در جدولهـاي ١ و ٢ بـالاتر بوده است. اين مسئله ممكن است به علت اثـر غلتـك چـاپگر Epson 50P) كه اين اثر با چشم نيز قابل مشاهده بود و بنا به دلايل نامشخص فقط بر روي اين نوع كاغذ ايجاد مي شد) كه وظيفه جابهجايي كاغـذ را بر عهده دارد باشد كه در اين نوع ك اغذ (احتمالا بخاطر خواص سـطح ) بيشتر مشخص گرديده است . در شكل 2 نتيجه اين اثر به شكلي ديگر نشان داده شده است . هر چه قابليت دوباره توليـد چـاپ كمتـر باشـد، خطاهاي غير قابل كنترل بيشتر مي شوند و لـذا ايـن خـود در قابليـت پيشگويي مدل نيز اثر نامطلوبي خواهد گذاشت .

به علت نفـوذ متفـاوت جـوهر در كاغـذهاي مختلـف و همچنـين به علت ميزان سفيدي كاغذ و سـاير مـوارد، چـاپ بـر روي كاغـذهاي مختلف باعث ايجاد اندازه محدوده رنگي هاي متفاوت مـي شـود. مـدل مكعب (كه در اين تحقيق از آن استفاده شده است ) از روش درون يابي توسط 8 همسايه نزديك در فـضاي رنـگ دسـتگاه (كـه بـراي چـاپگر 50P Epson فضاي RGB ميباشد)، مختصات رنگـي CIELAB نقطـه مورد نظر را بدست ميآورد. هر چه همسايهها در فضاي CIELAB بـه نقطه مورد نظر نزديك تر باشند، با توجه به اينكـه پـيش گـويي توسـط مدل با عمليات درون يابي انجام ميشود، در نتيجه نتايج بهتري ا يجـاد خواهد شد . در شكل 3 قرارگيري اين نقاط كه بر روي دو كاغذ براق و كاغذ معمولي چاپ شده اند در بعـد \*aْ-\*a فـضارنگ CIELAB نـشان داده شدهاند.

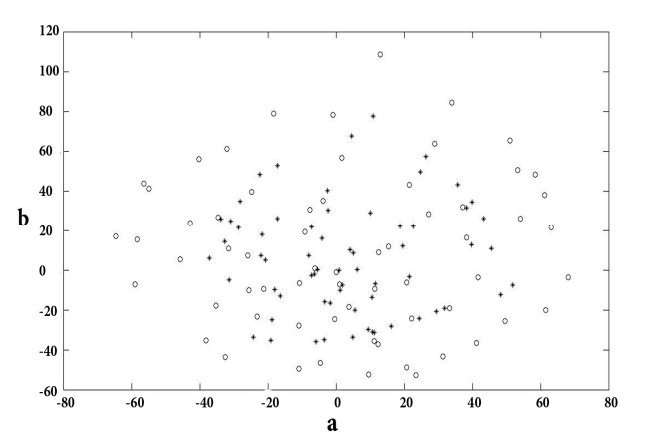

شكل ۳: مشخصات رنگ ۶۴ نمونه رنگي (۴ گريد) در صفحه a\*-b\* نقاط (ستاره) مربوط به چاپ بر روي كاغذ معمولي و نقاط (o (مربوط به كاغذ براق ميباشند.

در شكل 4 نيز ميتوان نـسبت انـدازه محـدوده رنگـي در صـفحه a \* -b\* كه توسط چاپ بر روي چهار نوع كاغذ مختلف ايجاد شده اسـت را مشاهده نمود . لازم به ذكر است كه مرزهاي محدوده رنگـي توسـط رابطه پيشنهادي بـا نـام modified hull convex ايجـاد شـده انـد [6]. شكل 5 نيز نسبت اندازه محدوده رنگي دو كاغذ براق و معمـولي را در يك فضاي سه بعدي نشان ميدهد. لازم به ذكر است كه ايجـاد شـكل محدوده رنگي توسط نرم افزار pro think color chromix انجـام شـده است . همانطور كه در شكل هاي 4 و 5 مشخص اسـت چـاپ بـر روي كاغذهاي براق و لوستر مي تواند بيشترين اندازه محدوده رنگي و چـاپ بر روي كاغذ معمولي كمترين اندازه محدوده رنگـي را ايجـاد كنـد . در جدول 3 اندازه حجم محدوده هاي رنگي ايجاد شده و نسبت آنها نشان داده شده است .

براي مشخص شـدن ارتبـاط ميـان كـاهش فاصـله همـسايگي بـا كوچكتر شدن اندازه محدوده رنگي، چـارت 9 گريـد بـر روي 4 نـوع كاغذ چاپ گرديد و حداكثر و حداقل فاصله همـسايگي در آن بدسـت آمد كه در جدول 4 نتايج آن آورده شده است .

جدول ٣: مقايسه حجم محدوده رنگي ايجاد شده توسط چارت ٩ گريد بر روي 4 نوع كاغذ مختلف .

| نسبت حجم محدوده رنگی هر<br>كاغذ به كاغذ براق | حجم محدوده<br>رنگی        | نوع كاغذ |
|----------------------------------------------|---------------------------|----------|
|                                              | ۵۱۲۵۸۰                    | براق     |
| ۰٫۹۸                                         | $0 \cdot \cdot 7 \cdot 1$ | لوستر    |
| ۰.۸۱                                         | <b>FIVVYT</b>             | مات      |
| .77                                          | ۱۸۹۹۴۵                    | معمولى   |

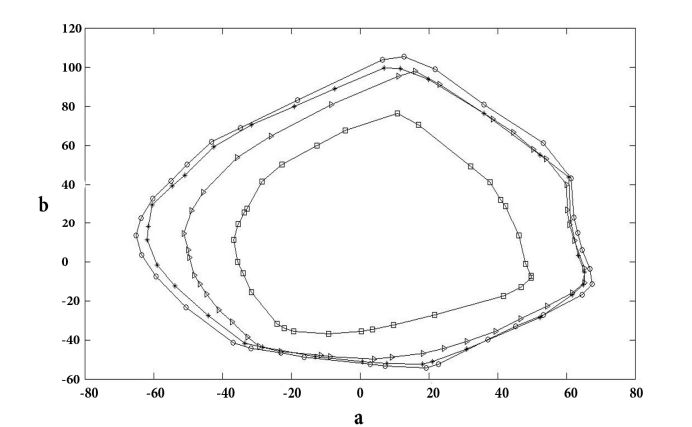

شكل 4: محدوده رنگي ايجاد شده با لحاظ 9 گريد توسط روش hull convex modified در صفحه b-a: كاغذ براق (O(، كاغذ لوستر (\*)،كاغذ مات (مثلت) و كاغذ معمولي (مربع .)

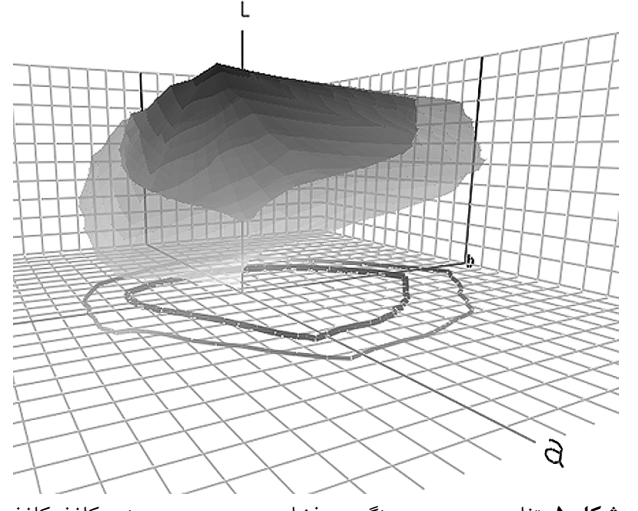

**شكل ۵:** تفاوت در محدوده رنگي در فضاي سهبعدي بين دو نوع كاغذ: كاغذ براق (محدوده رنگي بزرگ تر) و كاغذ معمولي (رسم توسط نرمافزار chromix .( color think pro

جدول 4: متوسط، حداقل و حداكثر اختلاف همسايگي بر اساس 00E >در چارت 9 گريد كه بر روي 4 نوع كاغذ براق، لوستر، مات و كاغذ معمولي چاپ شده است .

| حداقل<br>اختلاف     | حداكثر اختلاف | متوسط DE2000 | نوع كاغذ |
|---------------------|---------------|--------------|----------|
| ۰٫۱۸                | ۱۹،۱۸         | ۴.۰۲         | براق     |
| $\cdot$ . $\cdot$ Y | ۱۵٬۱۰         | ۰۵،۴         | لوستر    |
| $\cdot$ . $\cdot$   | ۱۱.۷۶         | ۳.۷۵         | مات      |
| .15                 | ۱۱.۳۵         | ۳٫۱۶         | معمولى   |

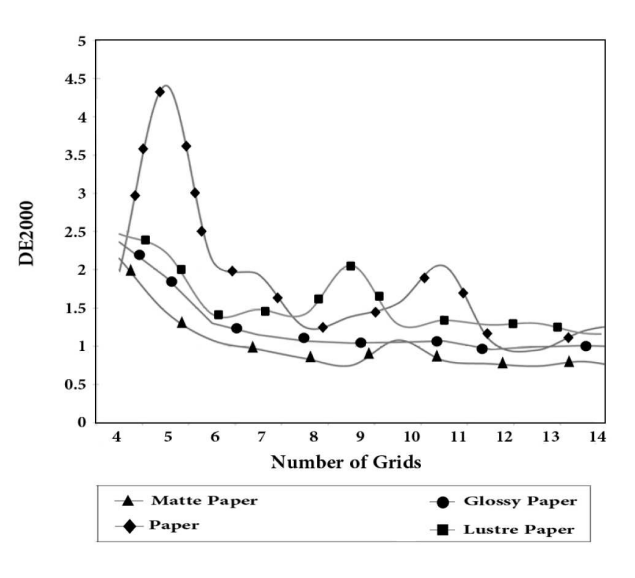

شكل 6: نتايج پيشگويي مدل مكعب (در گريدهاي 4 الي 15) در چاپ بر روي 4 نوع كاغذ مختلف (نمودار DE بر حسب گريد ميباشد ).

نتايج پيش گويي رنگ در چاپ بـر روي كاغـذهاي مختلـف بـراي تعداد نمونههاي رنگي مختلف براي پيشگويي رنگ توسط مدل مكعب در شكل 6 آورده شـده اسـت (درواقـع ايـن نتـايج تلفيقـي از قـدرت پيشگويي و قابليت دوباره توليد ميباشد ).

جدول 4 و شكل 6 در واقع نتـايج حاصـل از بـرهم كـنش قابليـت دوباره توليد (جدول 1 و 2) در برابر اندازه محدوده رنگـي (جـدول 3) ميباشند. همانطور كه گفت ه شد هر چـه قابليـت دوبـاره توليـد بهتـر باشد، در پيش گويي مدل اثر بهتري ميگذارد، در مقابل هر چه انـدازه محدوده رنگي بزرگ تر باشد، در قدرت پيش گـويي مـدل تـاثير منفـي خواهد گذاشت .

كاغذهاي لوستر و براق اندازههاي محـدوده رنگـي تقريبـا برابـري ايجاد ميكنند، در حالي كه قابليت دوباره توليد بـر روي كاغـذ لوسـتر كمي ضعيف تر از كاغذ براق است. پس مي توان نتيجه گرفت كه قدرت پيشگويي مدل بر روي كاغذ لوستر ضعيف تر خواهد بود كه جـدول 4 اين نتيجه را تائيد ميكند. در مقابل كاغذ معمولي كوچك ترين انـدازه

محدوده رنگي را ميدهد، ولي قابليت دوباره توليـد آن آنقـدر ضـعيف است كه موجب نتايج غيرمنطقي ميشود. شكل 6 اين گفتـه را تائيـد ميكند. همانطور كه ديده ميشود هنگام حركت از 4 گريد به سـمت 15 گريد، در حالي كه به صورت منطقي انتظـار مـي رود نتـايج بهبـود يابند، ولي در كاغذ معمولي اين بهبودي با تغييـرات ن اگهـاني بـسياري همراه است . از سوي ديگر اندازه محدوده رنگي و قابليت دوبـاره توليـد كاغذ مات در ميان ساير كاغذها حالت متوسطي دارد . شـكل 6 نـشان ميدهد كه اين نكته باعث ميشود تا مدل بر روي آن بهترين نتيجه را از خود نشان دهد .

#### 4ـ نتيجهگيري

در اين تحقيق مشخص گرديد كه تغيير نوع كاغـذ بـر قابليـت دوبـاره توليد چاپ در چاپگرهاي جوهرافشان و همچنين اندازه محدوده رنگي ايجاد شده موثر ميباشد. نتـايج نـشان مـي دهـد كاغـذ مـات در بـين كاغذهاي انتخاب شده، حالت متوسطي چـه از لحـاظ قابليـت دوبـاره توليد و چه از لحاظ اندازه محدوده رنگي دارا اسـت و بهتـرين نتيجـه پيشگويي رنگ نيز با اين نوع از كاغذ بدست مـي آمـد . كاغـذ بـراق و كاغذ لوستر محدوههاي رنگي بزرگي ايجاد ميكننـد، در نتيجـه رنـگ چاپ شده بر روی آنها میتواند خلوصهای بیشتری را نسبت به سـایر كاغذها به دست دهد. اين مسئله باعث مي شود كه تمايل به استفاده از اين نوع كاغذها نسبت به ساير كاغذها از جمله مات و نيمه مات بـالاتر باشد. لازم به ذكر است كه در اين مورد به نظر ميرسد كه اسـتفاده از روش مكعب براي ساخت پروفايل مناسب نميباشد و بايد از مدلهايي اسـتفاده كـرد كـه از روش درونيـابي غيرخطـي اسـتفاده مـيكننـد . همچنين كاغذ معمولي داراي قابليت دوباره توليد بسيار ضـعيفي بـود كه اين خود موجب خطاي غيرقابل كنترل ميگرديد. لذا ميتوان گفت كه به سختي بتوان مدلي يافت كه بتواند نتايج مطلـوبي در پيـشگويي رنگ بر روي كاغذ معمولي بدهد . اين مسئله باعث ميشـود كـه عمـلا پروفايلكردن كاغذ معمولي با لحاظ شرايط بهينه غيـرممكن بـه نظـر برسد.

#### 5ـ مراجع

- 1. B. Fraser, C. Murphy, F. Bunting, Real world color management, peachpit press, 2005, chapter 4.
- 2. G. Trucco, The art and science of printer profiling, http://www.gt-photography.com /articles/The%20Art%20 http://www.gt-photography.com and%20Science%20of%20Printer%20Profiling.pdf, accessed online. 2004.
- 3. H. R. Kang, Computational color technology, SPIE press, 159, 2006, 151-163.
- 4. P. Hemingway, n-simplex interpolation, HP Laboratories

Bristol, http://www .hpl.hp.com /techreports/2002/HPL-2002-320.pdf, accessed online. 2002.

- 5. L. Yang, Ink paper interaction, Department Of Science and Technology Linkoping University, SE- 74601 Norrkoping, Sweden Norrkoping, http://citeseerx.ist.psu.edu /viewdoc /download?doi=10.1.1.134.9213&rep=rep1&type=pdf, accessed online.2003, 58-62.
- 6. J. J. Morvic, Color gamut mapping, Hewlett-Packard Company, Barcelona, Spain, 2008, 143-155.
- 7. http://www.photopaperdirect.com, Super Glossy photo paper, 260 g/m<sup>2</sup>, China Lucky film Corporation, 2012.
- 8. http:// www.photopaperdirect.com, Lustre photo paper, 260 g/m<sup>2</sup> , China Lucky film Corporation, 2012.
- 9. http://www.axonpaper.com, Matte paper, 140 g/m<sup>2</sup>, 2012.
- 10. http://www.paper-machinery.com, Plain paper, 80 g/m<sup>2</sup>, 2012.
- 11. http://www.color.org, Specification ICC.1:2010, profile version 4.3.0.0, accessed online, 2010.
- 12. E. Tapp, Practical color management, O'ReillyMedia, Inc., 1005,Gravenstein Highway North, Sebastopol, CA 95472, 2007, chapter 2.
- 13. F. Dugay, Perceptual evaluation of color gamut mapping algorithms, Master theses, The Norwegian Color Research Laboratory -HgskoleniGjvik ,Norway, http:// www.colorlab. no/content/download/21934/215647/file/Fabienne\_Dugay\_ Master thesis.pdf, accessed online. 2007.
- 14. J. Homann, Digital color management, Springer, 2009, chapter 3 & 5.
- 15. L. A.Taplin, Spectral modeling of a six-color ink jet printer, B.S. University of Delaware, 1996.
- 16. M. Rosen, W. Ohta, Color desktop printer technology, Taylor& Francis, 2006, chapter 2.
- 17. S. Gooran, Digital halftoning, Department of Science and Technology, Linköping University, Campus Norrköping, Sweden, webstaff.itn.liu.se /~sasgo26/ TNM011/digital\_ halftoning.doc, accessed online. 2005.
- 18. S. Mourad, Color prediction model for electrophotographic prints on common office paper, Ecole Polytechnique Fédérale De Lausanne, Ph.D dissertation, 2003, chapter 2.
- 19. G. Sharma. Digital color imaging handbook, CRS press, 2003, chapter 6.
- 20. F. M. Abed, S. H. Amirshahi, S. M. Mortazavi,Comparison of Neugebauer and n-modified Neugebauer models for the characterization of a four-color halftone printer. J. Color Sci. Technol. 2(2008), 97-110.